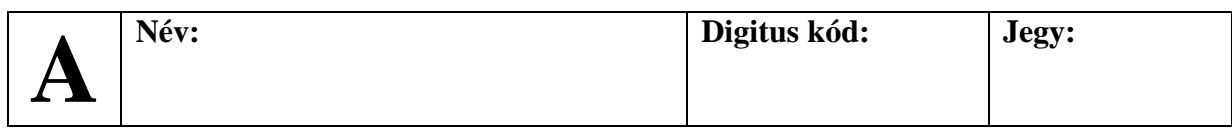

## **1. Programrészek írása (5 \* 4 pont)**

A következő feladatokra egy-egy PLanG kifejezés (kódrészlet) a válasz. A program további részeit (beolvasás, kiírás, változódeklarációk,…) nem kell leírni.

- **a)** Döntsd el két egész számról, hogy valamelyik osztója-e a másiknak.
- **b)** Döntsd el egy szövegről, hogy ugyanazzal a karakterrel kezdődik-e, mint végződik.
- **c)** Állapítsd meg a legkisebb értéket fájlból beolvasott pozitív számok sorozatában. (A fájlban tetszőlegesen sok szám lehet.)
- **d)** Add meg egy valósakból álló, adott méretű tömb átlagát.
- **e)** Add meg egy szövegben a nagybetűk számát.

## **2. Programrészek értelmezése (5 \* 4 pont)**

Írd le az alábbi programrészek mit hajtanak végre, mit eredményeznek, illetve milyen változódeklarációk szükségesek a működésükhöz.

```
a) HA (a@ '?' = |a| - 1) AKKOR 
       a := a + '!'
  HA_VÉGE 
b) t[1] := 5
  t[0] := 1 / ((t[1] / t[1]^2) * (1 / t[1]))
c) BE f : a
  CIKLUS AMÍG (NEM VÉGE f)
       KI g : a DIV 2
       BE f : a
  CIKLUS_VÉGE
d) j := 1
  CIKLUS AMÍG (j = 1)
       KI: j
  CIKLUS_VÉGE
e) max := ""
  CIKLUS AMÍG i < 10
       HA (|s[i]| > |max|) AKKOR
          max := s[i]
       HA_VÉGE
       i := i + 1
   CIKLUS_VÉGE
```
## **3. Teljes feladat (8 pont)**

Készítsd el az alábbi specifikációnak megfelelő teljes PLanG programot deklarációkkal, bekéréssel és kiírással. A feladathoz a hatványozás művelete nem alkalmazható.

```
 bemenet: Két egész szám (a, n).
 kimenet: an
, vagyis az első szám a másodikra hatványozva, ha a
           hatvány pozitív szám, különben hibaüzenet (a kitevő csak
            pozitív lehet).
```
## **4. Kódjavítás (14 pont)**

Az alábbi PLanG kódot javítsd, illetve egészítsd ki úgy, hogy a megadott specifikációnak eleget tegyen:

```
** Bemenet: Egy szöveg tömb (szavak), amit fájlból (f) olvasunk ki.
** Kimenet: Az 'a', vagy 'A' betűvel kezdődő szavak egy kimeneti
** fájlban (g).
PROGRAM a_betus_szavak
     szavak: SZÖVEG[10],
     f : BEFÁJL, 
     g : KIFÁJL
   MEGNYIT f : "bemenet.txt"
   MEGNYIT g : "kimenet.txt"
   i := 0
   CIKLUS AMÍG (i <= 10)
     BE: szavak[i]
     i := i + 1
   CIKLUS_VÉGE
   CIKLUS AMÍG (i <= 10)
     HA (szavak[i] = 'a' VAGY szavak[i] = 'A') AKKOR
       KI g: szavak
     i := i + 1
   CIKLUS_VÉGE
PROGRAM_VÉGE
```
**Jó munkát! Giachetta Roberto**